### **Inhaltsverzeichnis**

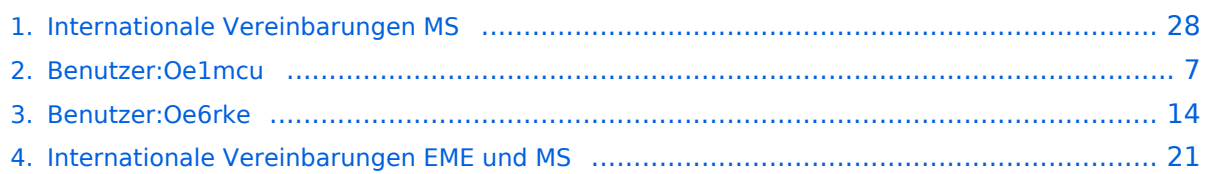

### **Internationale Vereinbarungen MS**

[Versionsgeschichte interaktiv durchsuchen](https://wiki.oevsv.at) [VisuellWikitext](https://wiki.oevsv.at)

#### **[Version vom 5. Oktober 2008, 14:50 Uhr](#page-27-0) [\(Quelltext anzeigen\)](#page-27-0)**

[Oe1mcu](#page-6-0) [\(Diskussion](https://wiki.oevsv.at/w/index.php?title=Benutzer_Diskussion:Oe1mcu&action=view) | [Beiträge\)](https://wiki.oevsv.at/wiki/Spezial:Beitr%C3%A4ge/Oe1mcu) [← Zum vorherigen Versionsunterschied](#page-27-0)

#### **[Aktuelle Version vom 8. Juli 2011, 10:33](#page-27-0)  [Uhr](#page-27-0) [\(Quelltext anzeigen](#page-27-0))**

[Oe6rke](#page-13-0) ([Diskussion](https://wiki.oevsv.at/w/index.php?title=Benutzer_Diskussion:Oe6rke&action=view) | [Beiträge\)](https://wiki.oevsv.at/wiki/Spezial:Beitr%C3%A4ge/Oe6rke) K (hat "Internationale Vereinbarungen EME [und MS](#page-20-0)" nach "Internationale Vereinbarungen [MS](#page-27-0)" verschoben)

(3 dazwischenliegende Versionen von 2 Benutzern werden nicht angezeigt)

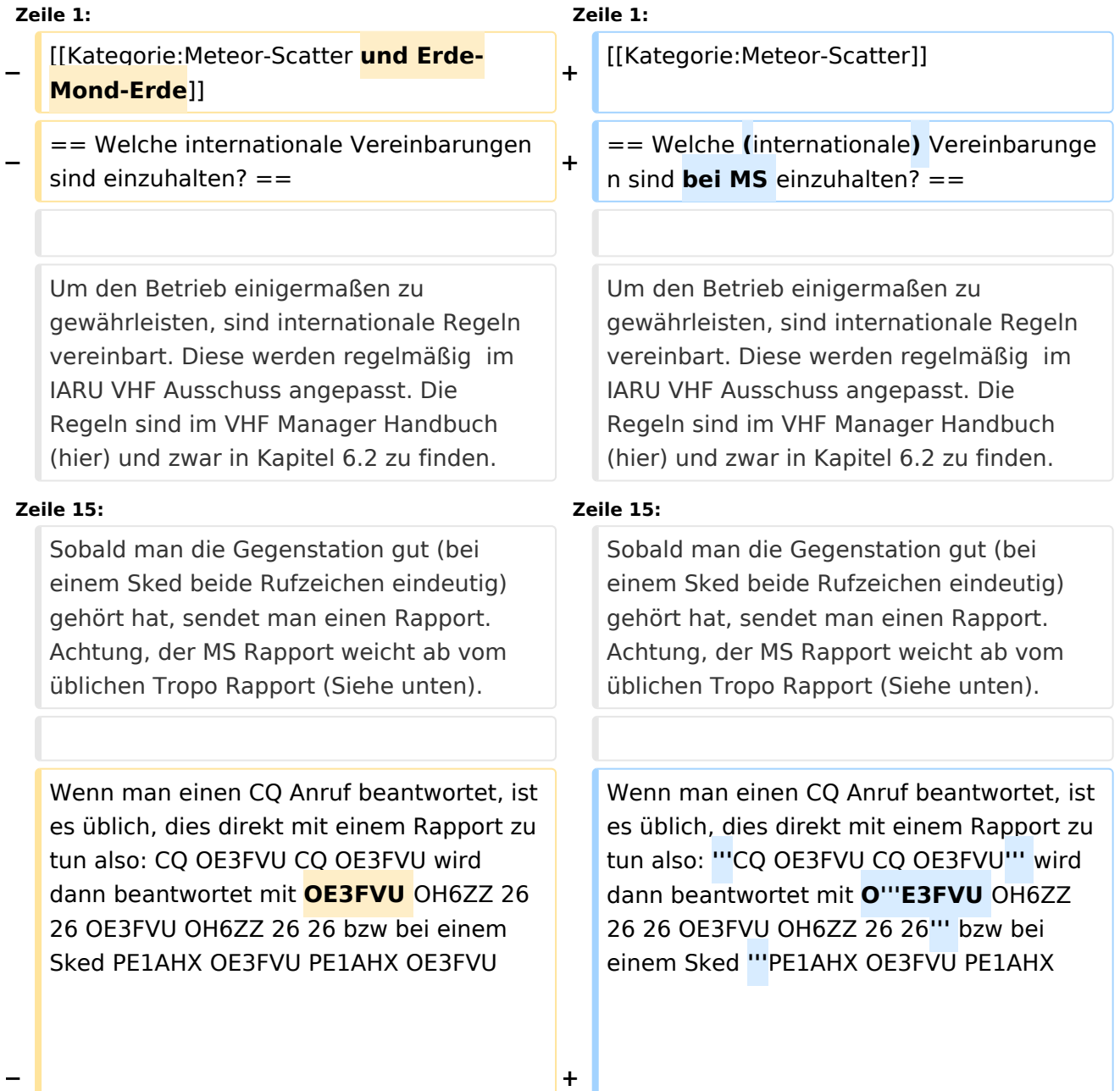

#### Internationale Vereinbarungen MS

# **BlueSpice4**

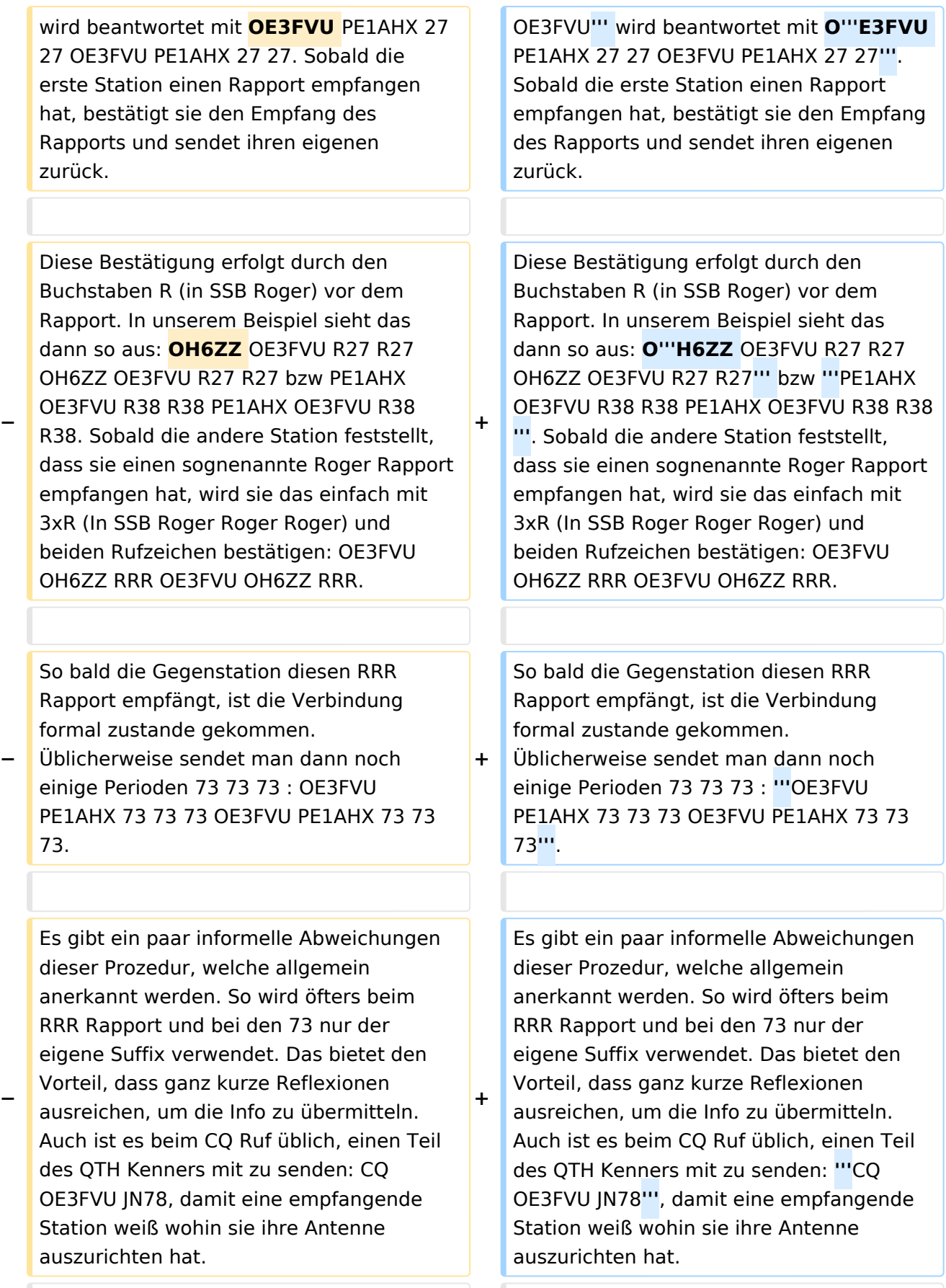

the contract of the contract of the contract of the contract of the contract of

Obwohl mittels WSJT/FSK441 die meisten QSO's innerhalb von einer Viertelstunde fertig sind, soll man bedenken, dass bei größeren Distanzen (1800 km oder mehr) diese weniger werden und ein QSO durchaus auch 2 Stunden dauern kann. Geduld ist angebracht ! Bei Skeds wird übrigens vorher festgelegt, wie lange es dauern soll (Meistens 30 oder 60 Minuten).

Obwohl mittels WSJT/FSK441 die meisten QSO's innerhalb von einer Viertelstunde fertig sind, soll man bedenken, dass bei größeren Distanzen (1800 km oder mehr) diese weniger werden und ein QSO durchaus auch 2 Stunden dauern kann. Geduld ist angebracht ! Bei Skeds wird übrigens vorher festgelegt, wie lange es dauern soll (Meistens 30 oder 60 Minuten).

### Aktuelle Version vom 8. Juli 2011, 10:33 Uhr

#### Welche (internationale) Vereinbarungen sind bei MS einzuhalten?

Um den Betrieb einigermaßen zu gewährleisten, sind internationale Regeln vereinbart. Diese werden regelmäßig im IARU VHF Ausschuss angepasst. Die Regeln sind im VHF Manager Handbuch (hier) und zwar in Kapitel 6.2 zu finden.

**In Kürze die wichtigsten Punkte:** Es gibt vereinbarte Versuche (skeds) oder nicht vereinbarte (Random) Versuche. Skeds werden auf einer bestimmte Frequenz gemacht, welche im vorhinein festgelegt worden ist. Früher wurde das über Telefon und Post gemacht, heute macht man das eigentlich nur noch on-line via dem KST-Chat. Random CQ wird entweder auf 144.370 MHz (Oder dem jeweiligen Bandplan entsprechende Frequenzen) durchgeführt, oder auf eine anderen Frequenz, welche man dann mittels KST-Chat und/oder DX-Cluster bekannt gibt (sog. Selfspotting).

Da die exakten Zeiten der Reflexionen nicht bekannt sind, hat man vereinbart, dass man die Zeit in Perioden aufteilt, wobei man abwechselnd sendet und empfängt. Die Gegenstation macht das natürlich genau umgekehrt. Abhängig von der Betriebsart, ist die Länge einer Periode 2,5 Minuten (CW), 1 Minute (SSB) oder 30 Sekunden (FSK441). Ansonsten gibt es keine wesentlichen Unterschied in der Prozedur.

Welche Periode (die erste oder die zweite) man verwendet, ist im Absatz 6.2.4 nur halbherzig definiert. Dabei meint man, dass Stationen in Mittel- und West- Europa in der zweiten Periode senden sollen. Folgt man diese Prozedur, wird es niemals möglich sein, mit Ländern wie F, ON, LX, DL, PA, G, GW, GM, EI usw. eine Verbindung zustande zu bringen. Deshalb verwenden die meiste Stationen die frühere Zeitplanung, welche besagt, dass man, wenn man Richtung Westen ruft, die erste, und Richtung Osten die zweite Periode rufen soll. Wie immer man es auch macht, man wird feststellen dass es viele Polizisten unter den HAM's gibt, welchen es Freude macht, Dich zu belehren. Bitte, ignoriere sie einfach. Wen man allerdings nicht ignorieren sollte, sind diejenigen, die auf der gleichen QRG ebenfalls eine Verbindung machen wollen. Dann ist dann besser, die Antenne zu drehen und die gleiche Perioden zu benützen, oder QSY zu machen, oder ganz einfach (mittels KST-Chat) abzustimmen, wie man die Situation lösen kann. Hier soll man ein wenig Vernunft und HAM-Spirit zusammenspielen lassen.

Grundsätzlich ist die Prozedur gleich; den einzigen Unterschied gibt es am Anfang: bei Random ruft man eine Periode lang "CQ OE3FVU CQ OE3FVU usw", bei Skeds ruft man direkt die andere Station " PE1AHX OE3FVU PE1AHX OE3FVU".

Sobald man die Gegenstation gut (bei einem Sked beide Rufzeichen eindeutig) gehört hat, sendet man einen Rapport. Achtung, der MS Rapport weicht ab vom üblichen Tropo Rapport (Siehe unten).

Wenn man einen CQ Anruf beantwortet, ist es üblich, dies direkt mit einem Rapport zu tun also: **CQ OE3FVU CQ OE3FVU** wird dann beantwortet mit O**E3FVU OH6ZZ 26 26 OE3FVU OH6ZZ 26 26** bzw bei einem Sked **PE1AHX OE3FVU PE1AHX OE3FVU** wird beantwortet mit O**E3FVU PE1AHX 27 27 OE3FVU PE1AHX 27 27**. Sobald die erste Station einen Rapport empfangen hat, bestätigt sie den Empfang des Rapports und sendet ihren eigenen zurück.

Diese Bestätigung erfolgt durch den Buchstaben R (in SSB Roger) vor dem Rapport. In unserem Beispiel sieht das dann so aus: O**H6ZZ OE3FVU R27 R27 OH6ZZ OE3FVU R27 R27** bzw **PE1AHX OE3FVU R38 R38 PE1AHX OE3FVU R38 R38**. Sobald die andere Station feststellt, dass sie einen sognenannte Roger Rapport empfangen hat, wird sie das einfach mit 3xR (In SSB Roger Roger Roger) und beiden Rufzeichen bestätigen: OE3FVU OH6ZZ RRR OE3FVU OH6ZZ RRR.

So bald die Gegenstation diesen RRR Rapport empfängt, ist die Verbindung formal zustande gekommen. Üblicherweise sendet man dann noch einige Perioden 73 73 73 : **OE3FVU PE1AHX 73 73 73 OE3FVU PE1AHX 73 73 73**.

Es gibt ein paar informelle Abweichungen dieser Prozedur, welche allgemein anerkannt werden. So wird öfters beim RRR Rapport und bei den 73 nur der eigene Suffix verwendet. Das bietet den Vorteil, dass ganz kurze Reflexionen ausreichen, um die Info zu übermitteln. Auch ist es beim CQ Ruf üblich, einen Teil des QTH Kenners mit zu senden: **CQ OE3FVU JN78**, damit eine empfangende Station weiß wohin sie ihre Antenne auszurichten hat.

Obwohl mittels WSJT/FSK441 die meisten QSO's innerhalb von einer Viertelstunde fertig sind, soll man bedenken, dass bei größeren Distanzen (1800 km oder mehr) diese weniger werden und ein QSO durchaus auch 2 Stunden dauern kann. Geduld ist angebracht ! Bei Skeds wird übrigens vorher festgelegt, wie lange es dauern soll (Meistens 30 oder 60 Minuten).

Rapporte werden während eines QSO NIE geändert, auch wenn ein besseres gerechtfertigt wäre. Diese Vorgangsweise verhindert Verwirrungen. Aus alten Zeiten gilt, dass einen Rapport aus 2 Zahlen aufgebaut ist, wobei der erste kleiner als 6 und der zweite größer als 5 ist. Allerdings ist dieses System durchaus ausreichend, also besteht kein Grund, es zu ändern.

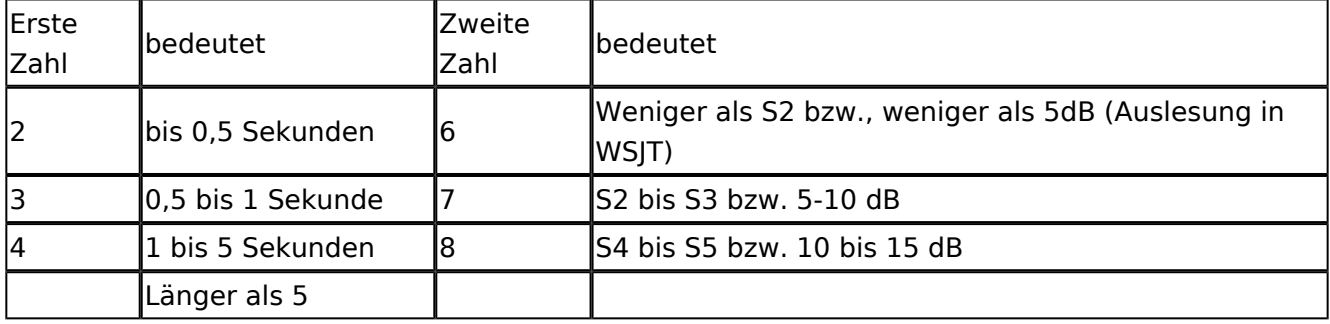

Die erste Zahl gibt der Länge der Reflexion an, die zweite die Stärke.

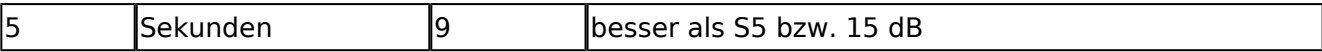

Weiter sieht die Prozedur vor, dass man keine Infos während eines QSO´s über Chat austauscht. Dies ist der Verantwortung jedes einzelnen überlassen.

Nach einem QSO werden oftmals im Chat oder Cluster Berichte wie (Best) 120/3 oder 1280/12 ausgetauscht. Die Bedeutung ist dann 120 Millisekunden bei 3 dB oder 1280 Millisekunden bei 12 dB Signalstärke war die beste Reflexion des QSO's. Seltener sind Angaben wie 5B 2P (5 Bursts, 2 Pings), diese sieht man eher bei CW Verbindungen, welche im MS Bereich fast "ausgestorben" sind (abgesehen von ein paar Puristen).

DX-Peditionen können, in Abweichung von obenstehendem, etwas modifizierte Pozeduren verwenden. So ist es z.B. üblich, dass eine DX-Pedition immer die erste Periode sendet - auf einer "eigenen" Frequenz. Außerdem ist es bei einigen (DF2ZC zB.) üblich, keinen RRR Rapport zu senden, sondern sofort den nächsten in der Skedliste anzurufen oder CQ zu rufen. Diese Stationen arbeiten so zuverlässig, dass der nächste Anruf GLEICH auch die Bestätigung wie RRR beinhaltet.

#### <span id="page-6-0"></span>**Internationale Vereinbarungen MS und Benutzer:Oe1mcu: Unterschied zwischen den Seiten**

#### [VisuellWikitext](https://wiki.oevsv.at)

#### **[Version vom 5. Oktober 2008, 14:50 Uhr](#page-27-0) [\(Quelltext anzeigen\)](#page-27-0)**

[Oe1mcu](#page-6-0) [\(Diskussion](https://wiki.oevsv.at/w/index.php?title=Benutzer_Diskussion:Oe1mcu&action=view) | [Beiträge\)](https://wiki.oevsv.at/wiki/Spezial:Beitr%C3%A4ge/Oe1mcu)

#### **[Aktuelle Version vom 11. Oktober 2008,](#page-6-0)  [10:38 Uhr](#page-6-0) [\(Quelltext anzeigen\)](#page-6-0)** [Oe1mcu](#page-6-0) ([Diskussion](https://wiki.oevsv.at/w/index.php?title=Benutzer_Diskussion:Oe1mcu&action=view) | [Beiträge](https://wiki.oevsv.at/wiki/Spezial:Beitr%C3%A4ge/Oe1mcu))

(Die Seite wurde neu angelegt: === Michael Kastelic  $==)$ 

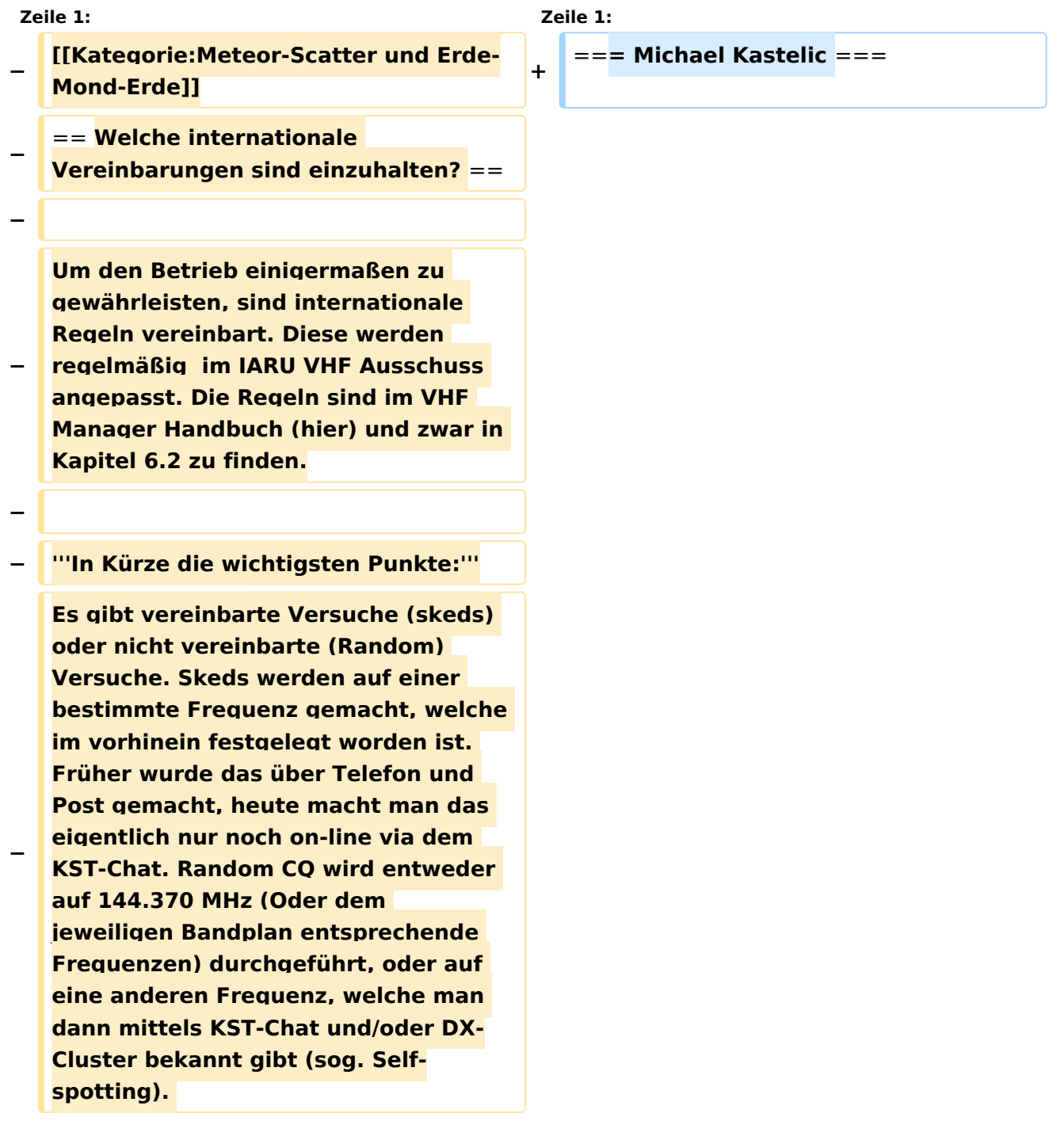

**−**

**Da die exakten Zeiten der Reflexionen nicht bekannt sind, hat man vereinbart, dass man die Zeit in Perioden aufteilt, wobei man abwechselnd sendet und empfängt. Die Gegenstation macht das natürlich genau umgekehrt. Abhängig von der Betriebsart, ist die Länge einer Periode 2,5 Minuten (CW), 1 Minute (SSB) oder 30 Sekunden (FSK441). Ansonsten gibt es keine wesentlichen Unterschied in der Prozedur.** 

**−**

**−**

**−**

**Welche Periode (die erste oder die zweite) man verwendet, ist im Absatz 6.2.4 nur halbherzig definiert. Dabei meint man, dass Stationen in Mittelund West- Europa in der zweiten Periode senden sollen. Folgt man diese Prozedur, wird es niemals möglich sein, mit Ländern wie F, ON, LX, DL, PA, G, GW, GM, EI usw. eine Verbindung zustande zu bringen. Deshalb verwenden die meiste Stationen die frühere Zeitplanung, welche besagt, dass man, wenn man Richtung Westen ruft, die erste, und Richtung Osten die zweite Periode rufen soll. Wie immer man es auch macht, man wird feststellen dass es viele Polizisten unter den HAM's gibt, welchen es Freude macht, Dich zu belehren. Bitte, ignoriere sie einfach. Wen man allerdings nicht ignorieren sollte, sind diejenigen, die auf der gleichen QRG ebenfalls eine Verbindung machen wollen. Dann ist dann besser, die Antenne zu drehen und die gleiche Perioden zu** 

**benützen, oder QSY zu machen, oder ganz einfach (mittels KST-Chat) abzustimmen, wie man die Situation lösen kann. Hier soll man ein wenig Vernunft und HAM-Spirit zusammenspielen lassen.** 

**−**

**−**

**Grundsätzlich ist die Prozedur gleich; den einzigen Unterschied gibt es am Anfang: bei Random ruft man eine Periode lang "CQ OE3FVU CQ OE3FVU usw", bei Skeds ruft man direkt die andere Station .. PE1AHX OE3FVU PE1AHX OE3FVU".** 

**−**

**Sobald man die Gegenstation gut (bei einem Sked beide Rufzeichen eindeutig) gehört hat, sendet man einen Rapport. Achtung, der MS Rapport weicht ab vom üblichen Tropo Rapport (Siehe unten).** 

**−**

**−**

**Wenn man einen CQ Anruf beantwortet, ist es üblich, dies direkt mit einem Rapport zu tun also: CQ OE3FVU CQ OE3FVU wird dann beantwortet mit OE3FVU OH6ZZ 26 26 OE3FVU OH6ZZ 26 26 bzw bei einem Sked PE1AHX OE3FVU PE1AHX OE3FVU wird beantwortet mit OE3FVU PE1AHX 27 27 OE3FVU PE1AHX 27 27. Sobald die erste Station einen Rapport empfangen hat, bestätigt sie den Empfang des Rapports und sendet ihren eigenen zurück.** 

**−**

**−**

**Diese Bestätigung erfolgt durch den Buchstaben R (in SSB Roger) vor dem Rapport. In unserem Beispiel sieht das dann so aus: OH6ZZ OE3FVU R27 R27 OH6ZZ OE3FVU R27 R27 bzw** 

### **PE1AHX OE3FVU R38 R38 PE1AHX**

**OE3FVU R38 R38. Sobald die andere Station feststellt, dass sie einen sognenannte Roger Rapport empfangen hat, wird sie das einfach mit 3xR (In SSB Roger Roger Roger) und beiden Rufzeichen bestätigen: OE3FVU OH6ZZ RRR OE3FVU OH6ZZ RRR.** 

**−**

**−**

**So bald die Gegenstation diesen RRR Rapport empfängt, ist die Verbindung formal zustande gekommen.** 

**− Üblicherweise sendet man dann noch einige Perioden 73 73 73 : OE3FVU PE1AHX 73 73 73 OE3FVU PE1AHX 73 73 73.** 

**−**

**Es gibt ein paar informelle Abweichungen dieser Prozedur, welche allgemein anerkannt werden. So wird öfters beim RRR Rapport und bei den 73 nur der eigene Suffix verwendet. Das bietet den Vorteil, dass ganz kurze Reflexionen** 

**− ausreichen, um die Info zu übermitteln. Auch ist es beim CQ Ruf üblich, einen Teil des QTH Kenners mit zu senden: CQ OE3FVU JN78, damit eine empfangende Station weiß wohin sie ihre Antenne auszurichten hat.** 

**−**

**−**

**Obwohl mittels WSJT/FSK441 die meisten QSO's innerhalb von einer Viertelstunde fertig sind, soll man bedenken, dass bei größeren Distanzen (1800 km oder mehr) diese weniger werden und ein QSO durchaus auch 2 Stunden dauern kann. Geduld ist angebracht ! Bei Skeds wird übrigens vorher festgelegt, wie lange es dauern soll (Meistens 30 oder 60 Minuten).** 

**−**

**−**

**−**

**Rapporte werden während eines QSO NIE geändert, auch wenn ein besseres gerechtfertigt wäre. Diese Vorgangsweise** 

**verhindert Verwirrungen. Aus alten** 

**− Zeiten gilt, dass einen Rapport aus 2 Zahlen aufgebaut ist, wobei der erste kleiner als 6 und der zweite größer als 5 ist. Allerdings ist dieses System durchaus ausreichend, also besteht kein Grund, es zu ändern.** 

**− Die erste Zahl gibt der Länge der Reflexion an, die zweite die Stärke.** 

**− {| border**=**1**

**− |Erste Zahl** 

**− |bedeutet** 

**− |Zweite Zahl** 

**− |bedeutet**

**− |-**

**− |2** 

**− |3** 

**− |-**

**− |4** 

**− |bis 0,5 Sekunden** 

**− |6** 

**− |Weniger als S2 bzw., weniger als 5dB (Auslesung in WSJT)**

**− |-**

**− |0,5 bis 1 Sekunde** 

**− |7** 

**− |S2 bis S3 bzw. 5-10 dB**

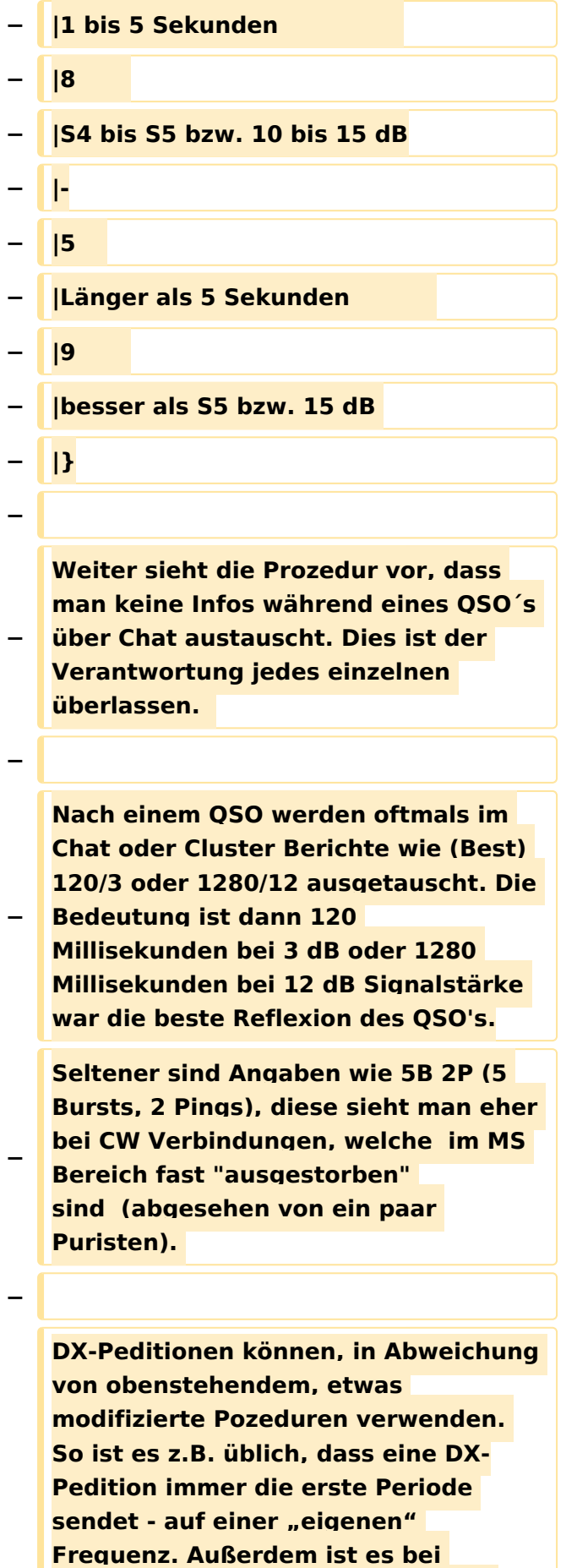

**− einigen (DF2ZC zB.) üblich, keinen** 

**RRR Rapport zu senden, sondern sofort den nächsten in der Skedliste anzurufen oder CQ zu rufen. Diese Stationen arbeiten so zuverlässig, dass der nächste Anruf GLEICH auch die Bestätigung wie RRR beinhaltet.**

### Aktuelle Version vom 11. Oktober 2008, 10:38 Uhr

#### **Michael Kastelic**

([Diskussion](https://wiki.oevsv.at/w/index.php?title=Benutzer_Diskussion:Oe6rke&action=view) | [Beiträge\)](https://wiki.oevsv.at/wiki/Spezial:Beitr%C3%A4ge/Oe6rke)

#### <span id="page-13-0"></span>**Internationale Vereinbarungen MS und Benutzer:Oe6rke: Unterschied zwischen den Seiten**

#### [VisuellWikitext](https://wiki.oevsv.at)

**−**

**−**

**−**

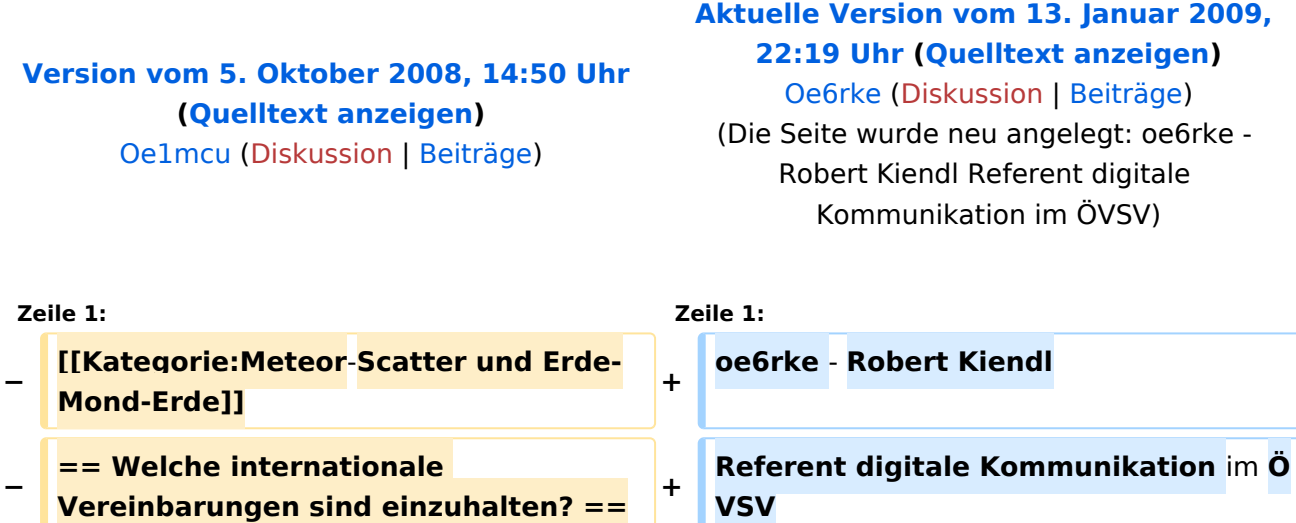

**Um den Betrieb einigermaßen zu gewährleisten, sind internationale Regeln vereinbart. Diese werden** 

**− regelmäßig im IARU VHF Ausschuss angepasst. Die Regeln sind im VHF Manager Handbuch (hier) und zwar in Kapitel 6.2 zu finden.**

**− '''In Kürze die wichtigsten Punkte:'''**

**Es gibt vereinbarte Versuche (skeds) oder nicht vereinbarte (Random) Versuche. Skeds werden auf einer bestimmte Frequenz gemacht, welche im vorhinein festgelegt worden ist. Früher wurde das über Telefon und Post gemacht, heute macht man das eigentlich nur noch on-line via dem KST-Chat. Random CQ wird entweder auf 144.370 MHz (Oder dem jeweiligen Bandplan entsprechende Frequenzen) durchgeführt, oder auf eine anderen Frequenz, welche man dann mittels KST-Chat und/oder DX-Cluster bekannt gibt (sog. Selfspotting).** 

**−**

**Da die exakten Zeiten der Reflexionen nicht bekannt sind, hat man vereinbart, dass man die Zeit in Perioden aufteilt, wobei man abwechselnd sendet und empfängt. Die Gegenstation macht das natürlich genau umgekehrt. Abhängig von der Betriebsart, ist die Länge einer Periode 2,5 Minuten (CW), 1 Minute (SSB) oder 30 Sekunden (FSK441). Ansonsten gibt es keine wesentlichen Unterschied in der Prozedur.** 

**−**

**−**

**−**

**Welche Periode (die erste oder die zweite) man verwendet, ist** im **Absatz 6.2.4 nur halbherzig definiert. Dabei meint man, dass Stationen in Mittelund West- Europa in der zweiten Periode senden sollen. Folgt man diese Prozedur, wird es niemals möglich sein, mit Ländern wie F, ON, LX, DL, PA, G, GW, GM, EI usw. eine Verbindung zustande zu bringen. Deshalb verwenden die meiste Stationen die frühere Zeitplanung, welche besagt, dass man, wenn man Richtung Westen ruft, die erste, und Richtung Osten die zweite Periode rufen soll. Wie immer man es auch macht, man wird feststellen dass es viele Polizisten unter den HAM's gibt, welchen es Freude macht, Dich zu belehren. Bitte, ignoriere sie einfach. Wen man allerdings nicht ignorieren sollte, sind diejenigen, die auf der gleichen QRG ebenfalls eine Verbindung machen wollen. Dann ist dann besser, die Antenne zu drehen und die gleiche Perioden zu** 

**benützen, oder QSY zu machen, oder ganz einfach (mittels KST-Chat) abzustimmen, wie man die Situation lösen kann. Hier soll man ein wenig Vernunft und HAM-Spirit zusammenspielen lassen.** 

**−**

**−**

**Grundsätzlich ist die Prozedur gleich; den einzigen Unterschied gibt es am Anfang: bei Random ruft man eine Periode lang "CQ OE3FVU CQ OE3FVU usw", bei Skeds ruft man direkt die andere Station .. PE1AHX OE3FVU PE1AHX OE3FVU".** 

**−**

**Sobald man die Gegenstation gut (bei einem Sked beide Rufzeichen eindeutig) gehört hat, sendet man einen Rapport. Achtung, der MS Rapport weicht ab vom üblichen Tropo Rapport (Siehe unten).** 

**−**

**−**

**Wenn man einen CQ Anruf beantwortet, ist es üblich, dies direkt mit einem Rapport zu tun also: CQ OE3FVU CQ OE3FVU wird dann beantwortet mit OE3FVU OH6ZZ 26 26 OE3FVU OH6ZZ 26 26 bzw bei einem Sked PE1AHX OE3FVU PE1AHX OE3FVU wird beantwortet mit OE3FVU PE1AHX 27 27 OE3FVU PE1AHX 27 27. Sobald die erste Station einen Rapport empfangen hat, bestätigt sie den Empfang des Rapports und sendet ihren eigenen zurück.** 

**−**

**−**

**Diese Bestätigung erfolgt durch den Buchstaben R (in SSB Roger) vor dem Rapport. In unserem Beispiel sieht das dann so aus: OH6ZZ OE3FVU R27 R27 OH6ZZ OE3FVU R27 R27 bzw** 

#### **PE1AHX OE3FVU R38 R38 PE1AHX**

**OE3FVU R38 R38. Sobald die andere Station feststellt, dass sie einen sognenannte Roger Rapport empfangen hat, wird sie das einfach mit 3xR (In SSB Roger Roger Roger) und beiden Rufzeichen bestätigen: OE3FVU OH6ZZ RRR OE3FVU OH6ZZ RRR.** 

**−**

**−**

**So bald die Gegenstation diesen RRR Rapport empfängt, ist die Verbindung formal zustande gekommen.** 

**− Üblicherweise sendet man dann noch einige Perioden 73 73 73 : OE3FVU PE1AHX 73 73 73 OE3FVU PE1AHX 73 73 73.** 

**−**

**Es gibt ein paar informelle Abweichungen dieser Prozedur, welche allgemein anerkannt werden. So wird öfters beim RRR Rapport und bei den 73 nur der eigene Suffix verwendet. Das bietet den Vorteil, dass ganz kurze Reflexionen** 

**− ausreichen, um die Info zu übermitteln. Auch ist es beim CQ Ruf üblich, einen Teil des QTH Kenners mit zu senden: CQ OE3FVU JN78, damit eine empfangende Station weiß wohin sie ihre Antenne auszurichten hat.** 

**−**

**−**

**Obwohl mittels WSJT/FSK441 die meisten QSO's innerhalb von einer Viertelstunde fertig sind, soll man bedenken, dass bei größeren Distanzen (1800 km oder mehr) diese weniger werden und ein QSO durchaus auch 2 Stunden dauern kann. Geduld ist angebracht ! Bei Skeds wird übrigens vorher festgelegt, wie lange es dauern soll (Meistens 30 oder 60 Minuten).** 

**−**

**Rapporte werden während eines QSO NIE geändert, auch wenn ein besseres gerechtfertigt wäre. Diese Vorgangsweise** 

**verhindert Verwirrungen. Aus alten** 

- **− Zeiten gilt, dass einen Rapport aus 2 Zahlen aufgebaut ist, wobei der erste kleiner als 6 und der zweite größer als 5 ist. Allerdings ist dieses System durchaus ausreichend, also besteht kein Grund, es zu ändern.**
- **−**

**−**

**− Die erste Zahl gibt der Länge der Reflexion an, die zweite die Stärke.** 

- **− {| border=1**
- **− |Erste Zahl**
- **− |bedeutet**
- **− |Zweite Zahl**
- **− |bedeutet**
- **− |-**
- **− |2**

**− |3** 

**− |-**

**− |4** 

**− |bis 0,5 Sekunden** 

- **− |6**
- **− |Weniger als S2 bzw., weniger als 5dB (Auslesung in WSJT)**
- **− |-**
- **− |0,5 bis 1 Sekunde**
- **− |7**
- **− |S2 bis S3 bzw. 5-10 dB**
- Ausgabe: 07.05.2024 Dieses Dokument wurde erzeugt mit BlueSpice Seite 18 von 32

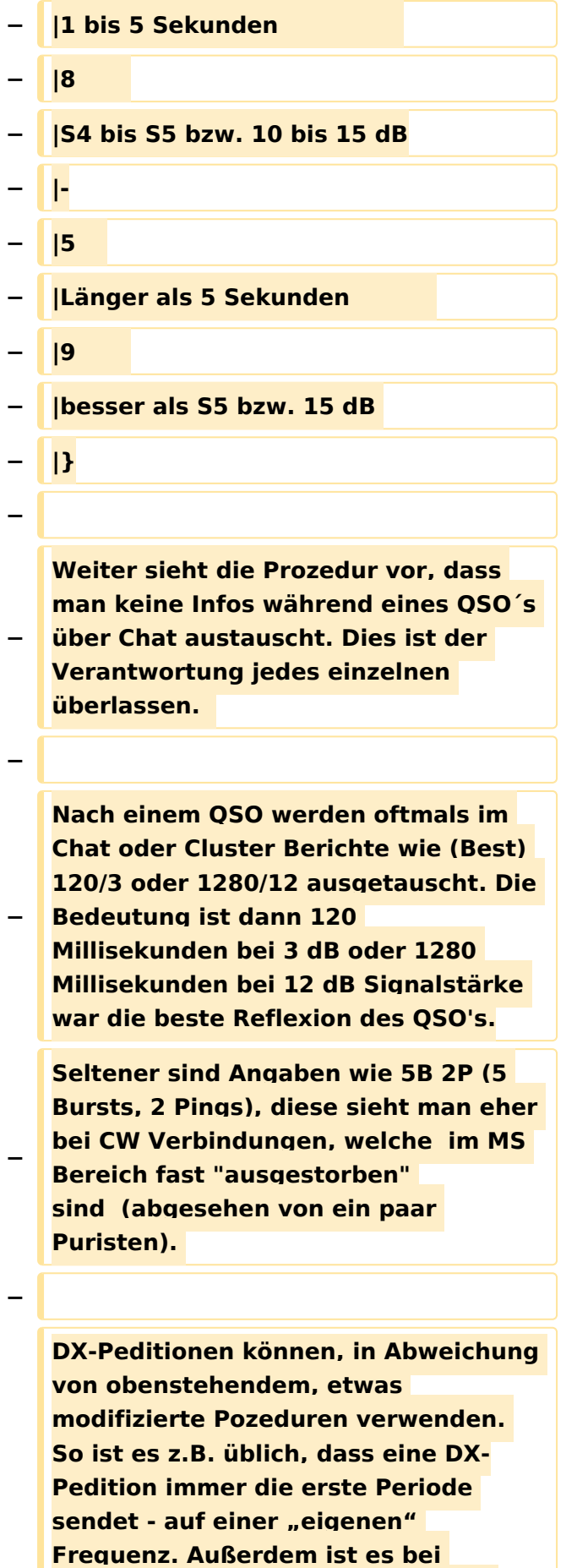

**− einigen (DF2ZC zB.) üblich, keinen** 

**RRR Rapport zu senden, sondern sofort den nächsten in der Skedliste anzurufen oder CQ zu rufen. Diese Stationen arbeiten so zuverlässig, dass der nächste Anruf GLEICH auch die Bestätigung wie RRR beinhaltet.**

### Aktuelle Version vom 13. Januar 2009, 22:19 Uhr

oe6rke - Robert Kiendl Referent digitale Kommunikation im ÖVSV

#### <span id="page-20-0"></span>**Internationale Vereinbarungen MS und Internationale Vereinbarungen EME und MS: Unterschied zwischen den Seiten**

[VisuellWikitext](https://wiki.oevsv.at)

#### **[Version vom 5. Oktober 2008, 14:50 Uhr](#page-27-0) [\(Quelltext anzeigen\)](#page-27-0)** [Oe1mcu](#page-6-0) [\(Diskussion](https://wiki.oevsv.at/w/index.php?title=Benutzer_Diskussion:Oe1mcu&action=view) | [Beiträge\)](https://wiki.oevsv.at/wiki/Spezial:Beitr%C3%A4ge/Oe1mcu)

#### **[Aktuelle Version vom 8. Juli 2011, 10:33](#page-20-0)  [Uhr](#page-20-0) [\(Quelltext anzeigen](#page-20-0))**

[Oe6rke](#page-13-0) ([Diskussion](https://wiki.oevsv.at/w/index.php?title=Benutzer_Diskussion:Oe6rke&action=view) | [Beiträge\)](https://wiki.oevsv.at/wiki/Spezial:Beitr%C3%A4ge/Oe6rke) (hat "Internationale Vereinbarungen EME und [MS](#page-20-0)" nach ["Internationale Vereinbarungen MS](#page-27-0)" verschoben)

#### **Zeile 1: Zeile 1:**

- **−** [[**Kategorie:Meteor-Scatter und Erde-Mond-Erde**]] **<sup>+</sup>**
- **− == Welche internationale Vereinbarungen sind einzuhalten? ==**

#### **−**

**Um den Betrieb einigermaßen zu gewährleisten, sind internationale Regeln vereinbart. Diese werden** 

**− regelmäßig im IARU VHF Ausschuss angepasst. Die Regeln sind im VHF Manager Handbuch (hier) und zwar in Kapitel 6.2 zu finden.**

**−**

**−**

**− '''In Kürze die wichtigsten Punkte:'''**

**Es gibt vereinbarte Versuche (skeds) oder nicht vereinbarte (Random) Versuche. Skeds werden auf einer bestimmte Frequenz gemacht, welche im vorhinein festgelegt worden ist. Früher wurde das über Telefon und Post gemacht, heute macht man das eigentlich nur noch on-line via dem KST-Chat. Random CQ wird entweder auf 144.370 MHz (Oder dem** 

**#WEITERLEITUNG** [[**Internationale Vereinbarungen MS**]]

**jeweiligen Bandplan entsprechende Frequenzen) durchgeführt, oder auf eine anderen Frequenz, welche man dann mittels KST-Chat und/oder DX-Cluster bekannt gibt (sog. Selfspotting).** 

**−**

**Da die exakten Zeiten der Reflexionen nicht bekannt sind, hat man vereinbart, dass man die Zeit in Perioden aufteilt, wobei man abwechselnd sendet und empfängt. Die Gegenstation macht das natürlich genau umgekehrt. Abhängig von der Betriebsart, ist die Länge einer Periode 2,5 Minuten (CW), 1 Minute (SSB) oder 30 Sekunden (FSK441). Ansonsten gibt es keine wesentlichen Unterschied in der Prozedur.** 

**−**

**−**

**Welche Periode (die erste oder die zweite) man verwendet, ist im Absatz 6.2.4 nur halbherzig definiert. Dabei meint man, dass Stationen in Mittelund West- Europa in der zweiten Periode senden sollen. Folgt man diese Prozedur, wird es niemals möglich sein, mit Ländern wie F, ON, LX, DL, PA, G, GW, GM, EI usw. eine Verbindung zustande zu bringen. Deshalb verwenden die meiste Stationen die frühere Zeitplanung, welche besagt, dass man, wenn man Richtung Westen ruft, die erste, und Richtung Osten die zweite Periode rufen soll. Wie immer man es auch macht, man wird feststellen dass es viele Polizisten unter den HAM's gibt, welchen es Freude macht, Dich zu belehren. Bitte, ignoriere sie einfach.** 

**Wen man allerdings nicht ignorieren sollte, sind diejenigen, die auf der** 

**Verbindung machen wollen. Dann ist dann besser, die Antenne zu drehen** 

**gleichen QRG ebenfalls eine** 

**und die gleiche Perioden zu benützen, oder QSY zu machen, oder ganz einfach (mittels KST-Chat) abzustimmen, wie man die Situation lösen kann. Hier soll man ein wenig Vernunft und HAM-Spirit zusammenspielen lassen.** 

**−**

**−**

**Grundsätzlich ist die Prozedur gleich; den einzigen Unterschied gibt es am Anfang: bei Random ruft man eine Periode lang "CQ OE3FVU CQ OE3FVU usw", bei Skeds ruft man direkt die andere Station " PE1AHX OE3FVU PE1AHX OE3FVU".** 

**−**

**−**

**Sobald man die Gegenstation gut (bei einem Sked beide Rufzeichen eindeutig) gehört hat, sendet man einen Rapport. Achtung, der MS Rapport weicht ab vom üblichen Tropo Rapport (Siehe unten).** 

**−**

**Wenn man einen CQ Anruf beantwortet, ist es üblich, dies direkt mit einem Rapport zu tun also: CQ OE3FVU CQ OE3FVU wird dann beantwortet mit OE3FVU OH6ZZ 26 26 OE3FVU OH6ZZ 26 26 bzw bei einem Sked PE1AHX OE3FVU PE1AHX OE3FVU wird beantwortet mit OE3FVU PE1AHX 27 27 OE3FVU PE1AHX 27 27. Sobald die erste Station einen Rapport empfangen hat, bestätigt sie den Empfang des Rapports und sendet ihren eigenen zurück.** 

**−**

**−**

**Diese Bestätigung erfolgt durch den Buchstaben R (in SSB Roger) vor dem Rapport. In unserem Beispiel sieht das dann so aus: OH6ZZ OE3FVU R27** 

#### **R27 OH6ZZ OE3FVU R27 R27 bzw PE1AHX OE3FVU R38 R38 PE1AHX**

**− OE3FVU R38 R38. Sobald die andere Station feststellt, dass sie einen sognenannte Roger Rapport empfangen hat, wird sie das einfach mit 3xR (In SSB Roger Roger Roger) und beiden Rufzeichen bestätigen: OE3FVU OH6ZZ RRR OE3FVU OH6ZZ RRR.** 

**−**

**So bald die Gegenstation diesen RRR Rapport empfängt, ist die Verbindung formal zustande gekommen.** 

**− Üblicherweise sendet man dann noch einige Perioden 73 73 73 : OE3FVU PE1AHX 73 73 73 OE3FVU PE1AHX 73 73 73.** 

**−**

**Es gibt ein paar informelle Abweichungen dieser Prozedur, welche allgemein anerkannt werden. So wird öfters beim RRR Rapport und bei den 73 nur der eigene Suffix verwendet. Das bietet den Vorteil, dass ganz kurze Reflexionen ausreichen, um die Info zu übermitteln. Auch ist es beim CQ Ruf üblich, einen Teil des QTH Kenners** 

**mit zu senden: CQ OE3FVU JN78, damit eine empfangende Station weiß wohin sie ihre Antenne auszurichten hat.** 

**−**

**−**

**−**

**Obwohl mittels WSJT/FSK441 die meisten QSO's innerhalb von einer Viertelstunde fertig sind, soll man bedenken, dass bei größeren Distanzen (1800 km oder mehr) diese** 

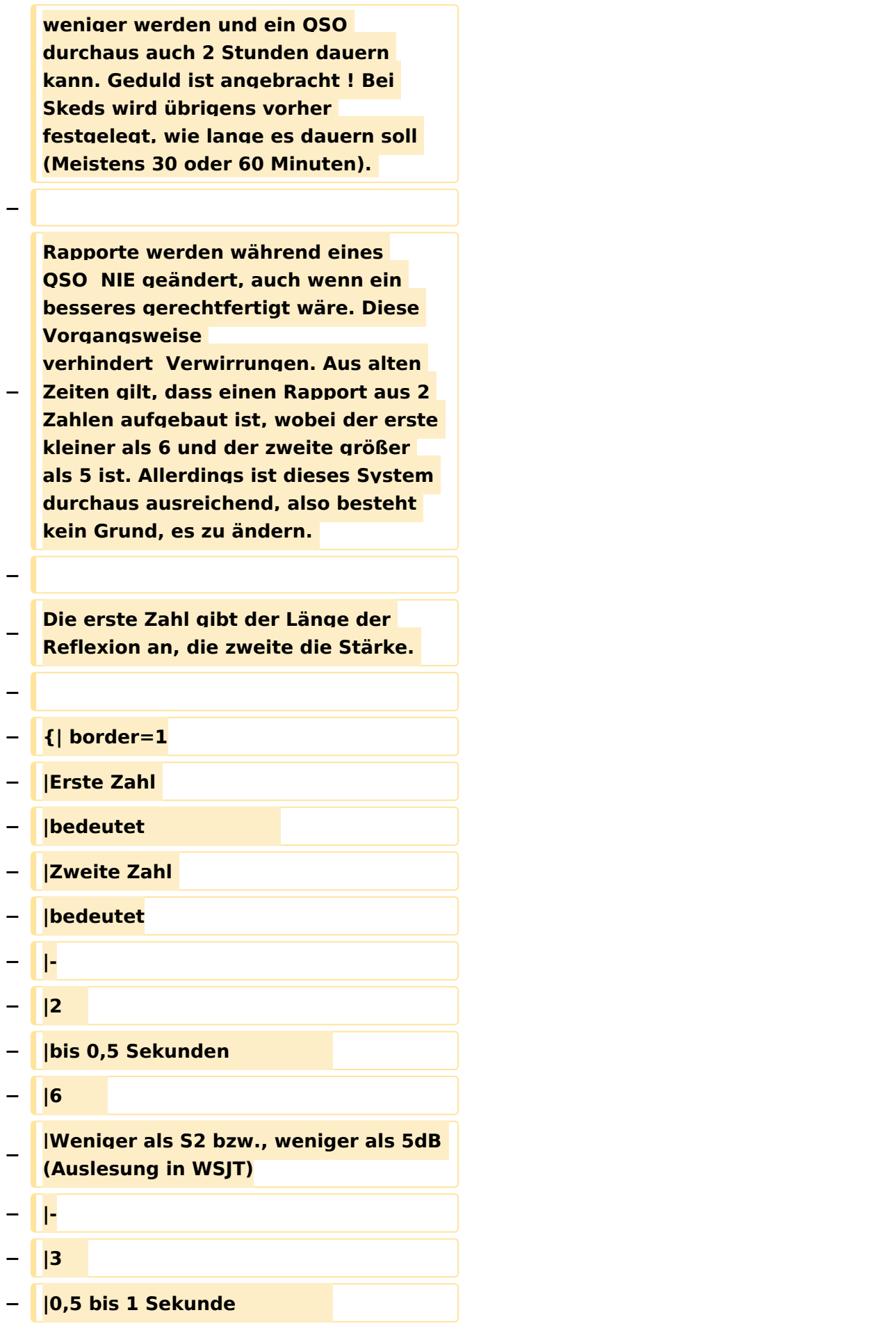

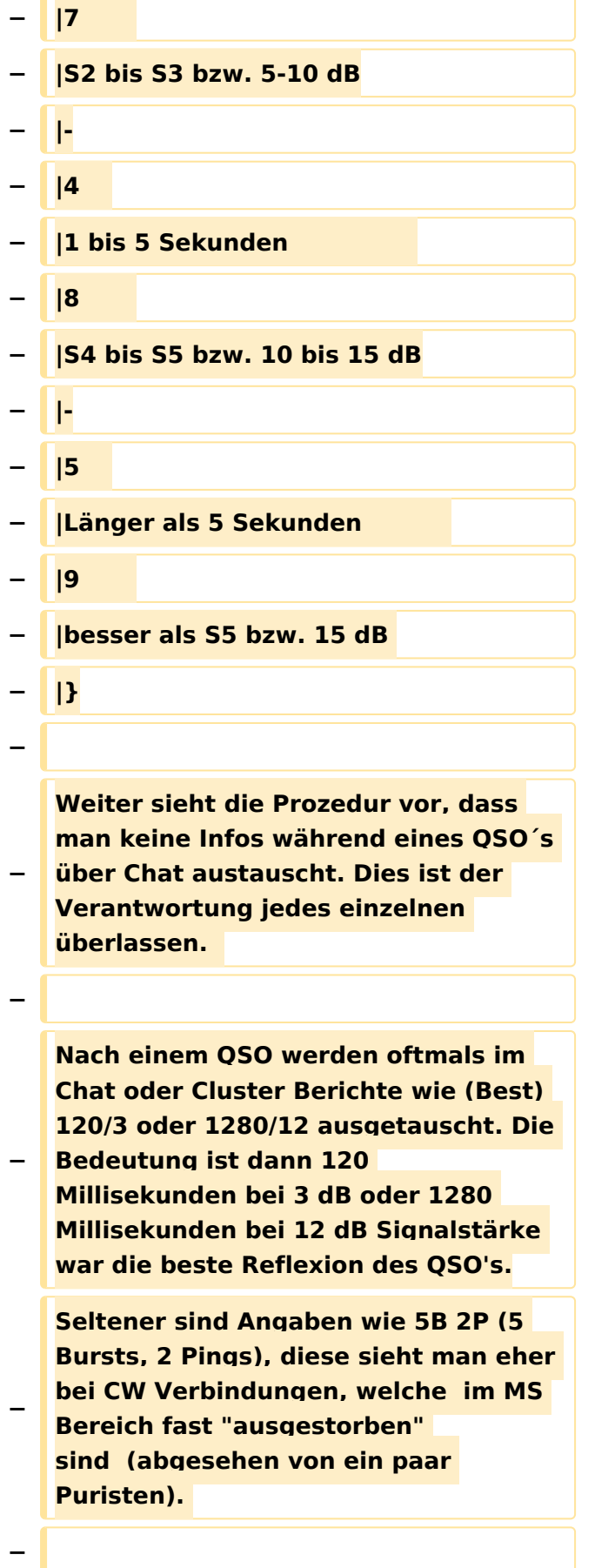

**DX-Peditionen können, in Abweichung von obenstehendem, etwas modifizierte Pozeduren verwenden. So ist es z.B. üblich, dass eine DX-Pedition immer die erste Periode**  sendet - auf einer "eigenen" **Frequenz. Außerdem ist es bei einigen (DF2ZC zB.) üblich, keinen RRR Rapport zu senden, sondern sofort den nächsten in der Skedliste anzurufen oder CQ zu rufen. Diese Stationen arbeiten so zuverlässig, dass der nächste Anruf GLEICH auch die Bestätigung wie RRR beinhaltet.**

### Aktuelle Version vom 8. Juli 2011, 10:33 Uhr

Weiterleitung nach:

**−**

**• [Internationale Vereinbarungen MS](#page-27-0)** 

#### <span id="page-27-0"></span>**Internationale Vereinbarungen MS: Unterschied zwischen den Versionen**

[Versionsgeschichte interaktiv durchsuchen](https://wiki.oevsv.at) [VisuellWikitext](https://wiki.oevsv.at)

#### **[Version vom 5. Oktober 2008, 14:50 Uhr](#page-27-0) [\(Quelltext anzeigen\)](#page-27-0)**

[Oe1mcu](#page-6-0) [\(Diskussion](https://wiki.oevsv.at/w/index.php?title=Benutzer_Diskussion:Oe1mcu&action=view) | [Beiträge\)](https://wiki.oevsv.at/wiki/Spezial:Beitr%C3%A4ge/Oe1mcu) [← Zum vorherigen Versionsunterschied](#page-27-0)

#### **[Aktuelle Version vom 8. Juli 2011, 10:33](#page-27-0)  [Uhr](#page-27-0) [\(Quelltext anzeigen](#page-27-0))**

[Oe6rke](#page-13-0) ([Diskussion](https://wiki.oevsv.at/w/index.php?title=Benutzer_Diskussion:Oe6rke&action=view) | [Beiträge\)](https://wiki.oevsv.at/wiki/Spezial:Beitr%C3%A4ge/Oe6rke) K (hat "Internationale Vereinbarungen EME [und MS](#page-20-0)" nach "Internationale Vereinbarungen [MS](#page-27-0)" verschoben)

(3 dazwischenliegende Versionen von 2 Benutzern werden nicht angezeigt)

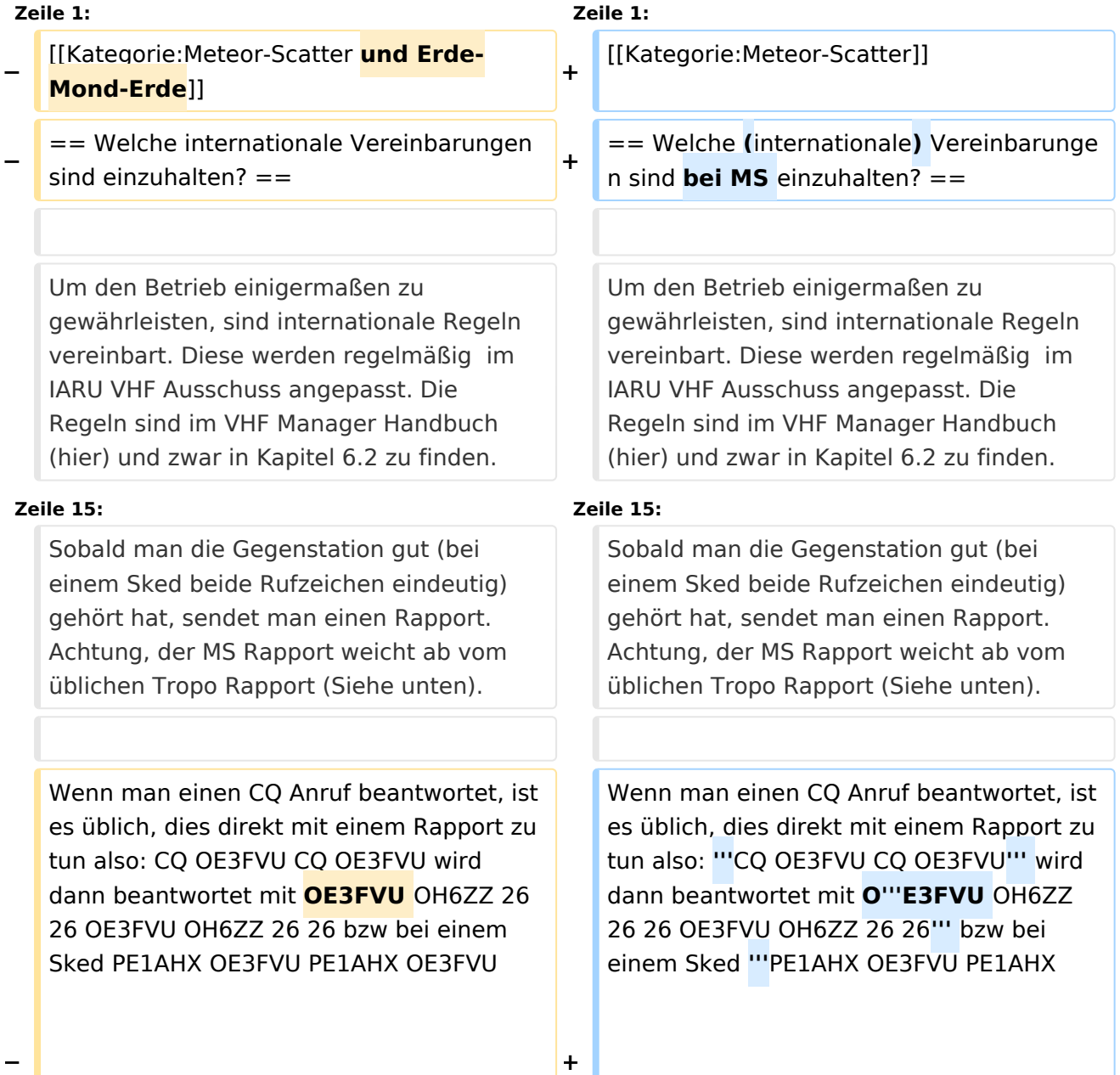

#### Internationale Vereinbarungen MS

# **BlueSpice4**

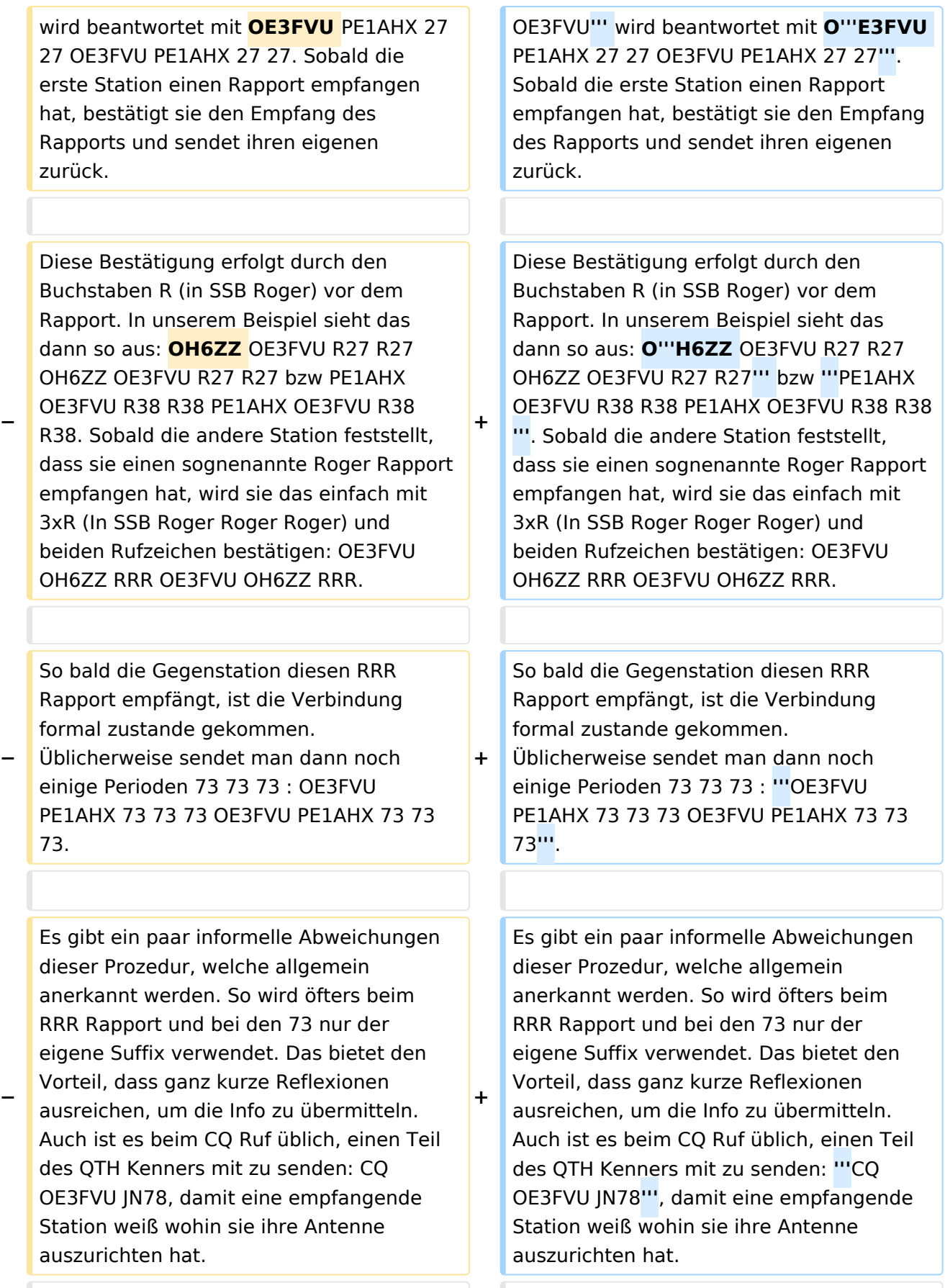

the contract of the contract of the contract of the contract of the contract of

Obwohl mittels WSJT/FSK441 die meisten QSO's innerhalb von einer Viertelstunde fertig sind, soll man bedenken, dass bei größeren Distanzen (1800 km oder mehr) diese weniger werden und ein QSO durchaus auch 2 Stunden dauern kann. Geduld ist angebracht ! Bei Skeds wird übrigens vorher festgelegt, wie lange es dauern soll (Meistens 30 oder 60 Minuten).

Obwohl mittels WSJT/FSK441 die meisten QSO's innerhalb von einer Viertelstunde fertig sind, soll man bedenken, dass bei größeren Distanzen (1800 km oder mehr) diese weniger werden und ein QSO durchaus auch 2 Stunden dauern kann. Geduld ist angebracht ! Bei Skeds wird übrigens vorher festgelegt, wie lange es dauern soll (Meistens 30 oder 60 Minuten).

### Aktuelle Version vom 8. Juli 2011, 10:33 Uhr

#### Welche (internationale) Vereinbarungen sind bei MS einzuhalten?

Um den Betrieb einigermaßen zu gewährleisten, sind internationale Regeln vereinbart. Diese werden regelmäßig im IARU VHF Ausschuss angepasst. Die Regeln sind im VHF Manager Handbuch (hier) und zwar in Kapitel 6.2 zu finden.

**In Kürze die wichtigsten Punkte:** Es gibt vereinbarte Versuche (skeds) oder nicht vereinbarte (Random) Versuche. Skeds werden auf einer bestimmte Frequenz gemacht, welche im vorhinein festgelegt worden ist. Früher wurde das über Telefon und Post gemacht, heute macht man das eigentlich nur noch on-line via dem KST-Chat. Random CQ wird entweder auf 144.370 MHz (Oder dem jeweiligen Bandplan entsprechende Frequenzen) durchgeführt, oder auf eine anderen Frequenz, welche man dann mittels KST-Chat und/oder DX-Cluster bekannt gibt (sog. Selfspotting).

Da die exakten Zeiten der Reflexionen nicht bekannt sind, hat man vereinbart, dass man die Zeit in Perioden aufteilt, wobei man abwechselnd sendet und empfängt. Die Gegenstation macht das natürlich genau umgekehrt. Abhängig von der Betriebsart, ist die Länge einer Periode 2,5 Minuten (CW), 1 Minute (SSB) oder 30 Sekunden (FSK441). Ansonsten gibt es keine wesentlichen Unterschied in der Prozedur.

Welche Periode (die erste oder die zweite) man verwendet, ist im Absatz 6.2.4 nur halbherzig definiert. Dabei meint man, dass Stationen in Mittel- und West- Europa in der zweiten Periode senden sollen. Folgt man diese Prozedur, wird es niemals möglich sein, mit Ländern wie F, ON, LX, DL, PA, G, GW, GM, EI usw. eine Verbindung zustande zu bringen. Deshalb verwenden die meiste Stationen die frühere Zeitplanung, welche besagt, dass man, wenn man Richtung Westen ruft, die erste, und Richtung Osten die zweite Periode rufen soll. Wie immer man es auch macht, man wird feststellen dass es viele Polizisten unter den HAM's gibt, welchen es Freude macht, Dich zu belehren. Bitte, ignoriere sie einfach. Wen man allerdings nicht ignorieren sollte, sind diejenigen, die auf der gleichen QRG ebenfalls eine Verbindung machen wollen. Dann ist dann besser, die Antenne zu drehen und die gleiche Perioden zu benützen, oder QSY zu machen, oder ganz einfach (mittels KST-Chat) abzustimmen, wie man die Situation lösen kann. Hier soll man ein wenig Vernunft und HAM-Spirit zusammenspielen lassen.

Grundsätzlich ist die Prozedur gleich; den einzigen Unterschied gibt es am Anfang: bei Random ruft man eine Periode lang "CQ OE3FVU CQ OE3FVU usw", bei Skeds ruft man direkt die andere Station " PE1AHX OE3FVU PE1AHX OE3FVU".

Sobald man die Gegenstation gut (bei einem Sked beide Rufzeichen eindeutig) gehört hat, sendet man einen Rapport. Achtung, der MS Rapport weicht ab vom üblichen Tropo Rapport (Siehe unten).

Wenn man einen CQ Anruf beantwortet, ist es üblich, dies direkt mit einem Rapport zu tun also: **CQ OE3FVU CQ OE3FVU** wird dann beantwortet mit O**E3FVU OH6ZZ 26 26 OE3FVU OH6ZZ 26 26** bzw bei einem Sked **PE1AHX OE3FVU PE1AHX OE3FVU** wird beantwortet mit O**E3FVU PE1AHX 27 27 OE3FVU PE1AHX 27 27**. Sobald die erste Station einen Rapport empfangen hat, bestätigt sie den Empfang des Rapports und sendet ihren eigenen zurück.

Diese Bestätigung erfolgt durch den Buchstaben R (in SSB Roger) vor dem Rapport. In unserem Beispiel sieht das dann so aus: O**H6ZZ OE3FVU R27 R27 OH6ZZ OE3FVU R27 R27** bzw **PE1AHX OE3FVU R38 R38 PE1AHX OE3FVU R38 R38**. Sobald die andere Station feststellt, dass sie einen sognenannte Roger Rapport empfangen hat, wird sie das einfach mit 3xR (In SSB Roger Roger Roger) und beiden Rufzeichen bestätigen: OE3FVU OH6ZZ RRR OE3FVU OH6ZZ RRR.

So bald die Gegenstation diesen RRR Rapport empfängt, ist die Verbindung formal zustande gekommen. Üblicherweise sendet man dann noch einige Perioden 73 73 73 : **OE3FVU PE1AHX 73 73 73 OE3FVU PE1AHX 73 73 73**.

Es gibt ein paar informelle Abweichungen dieser Prozedur, welche allgemein anerkannt werden. So wird öfters beim RRR Rapport und bei den 73 nur der eigene Suffix verwendet. Das bietet den Vorteil, dass ganz kurze Reflexionen ausreichen, um die Info zu übermitteln. Auch ist es beim CQ Ruf üblich, einen Teil des QTH Kenners mit zu senden: **CQ OE3FVU JN78**, damit eine empfangende Station weiß wohin sie ihre Antenne auszurichten hat.

Obwohl mittels WSJT/FSK441 die meisten QSO's innerhalb von einer Viertelstunde fertig sind, soll man bedenken, dass bei größeren Distanzen (1800 km oder mehr) diese weniger werden und ein QSO durchaus auch 2 Stunden dauern kann. Geduld ist angebracht ! Bei Skeds wird übrigens vorher festgelegt, wie lange es dauern soll (Meistens 30 oder 60 Minuten).

Rapporte werden während eines QSO NIE geändert, auch wenn ein besseres gerechtfertigt wäre. Diese Vorgangsweise verhindert Verwirrungen. Aus alten Zeiten gilt, dass einen Rapport aus 2 Zahlen aufgebaut ist, wobei der erste kleiner als 6 und der zweite größer als 5 ist. Allerdings ist dieses System durchaus ausreichend, also besteht kein Grund, es zu ändern.

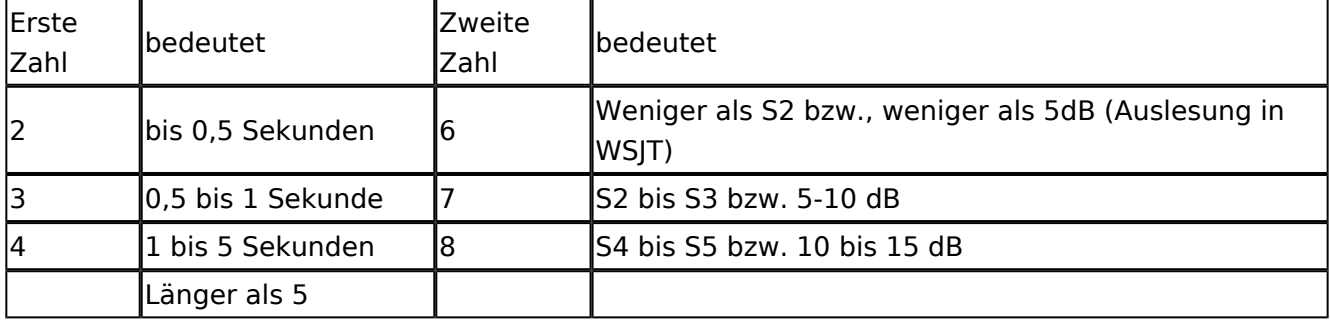

Die erste Zahl gibt der Länge der Reflexion an, die zweite die Stärke.

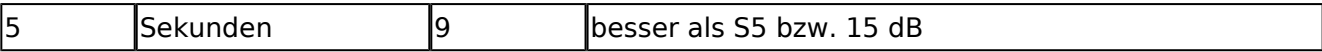

Weiter sieht die Prozedur vor, dass man keine Infos während eines QSO´s über Chat austauscht. Dies ist der Verantwortung jedes einzelnen überlassen.

Nach einem QSO werden oftmals im Chat oder Cluster Berichte wie (Best) 120/3 oder 1280/12 ausgetauscht. Die Bedeutung ist dann 120 Millisekunden bei 3 dB oder 1280 Millisekunden bei 12 dB Signalstärke war die beste Reflexion des QSO's. Seltener sind Angaben wie 5B 2P (5 Bursts, 2 Pings), diese sieht man eher bei CW Verbindungen, welche im MS Bereich fast "ausgestorben" sind (abgesehen von ein paar Puristen).

DX-Peditionen können, in Abweichung von obenstehendem, etwas modifizierte Pozeduren verwenden. So ist es z.B. üblich, dass eine DX-Pedition immer die erste Periode sendet - auf einer "eigenen" Frequenz. Außerdem ist es bei einigen (DF2ZC zB.) üblich, keinen RRR Rapport zu senden, sondern sofort den nächsten in der Skedliste anzurufen oder CQ zu rufen. Diese Stationen arbeiten so zuverlässig, dass der nächste Anruf GLEICH auch die Bestätigung wie RRR beinhaltet.